# **PL-200**<sup>Q&As</sup>

Microsoft Power Platform Functional Consultant

## Pass Microsoft PL-200 Exam with 100% Guarantee

Free Download Real Questions & Answers PDF and VCE file from:

https://www.leads4pass.com/pl-200.html

100% Passing Guarantee 100% Money Back Assurance

Following Questions and Answers are all new published by Microsoft
Official Exam Center

- Instant Download After Purchase
- 100% Money Back Guarantee
- 365 Days Free Update
- 800,000+ Satisfied Customers

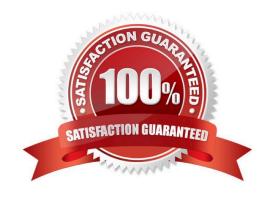

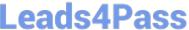

#### **QUESTION 1**

**HOTSPOT** 

You need to design the FAQ solution to handle unknown responses.

Which component should you use? To answer, select the appropriate options in the answer area.

NOTE: Each correct selection is worth one point.

Hot Area:

## **Answer Area** Requirement Component Handle an unknown cuestion from a guest in a conversation. Escalate Fallback topic Failure path Redirect a quest with an unknown question to a live staff member. Power Apps Power Virtual Agents web application Microsoft Teams Omnichannel for Dynamics 365 Customer Service

Correct Answer:

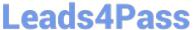

## **Answer Area**

## Requirement Component Handle an unknown cuestion from a guest in a conversation. Escalate Fallback topic Failure path Redirect a quest with an unknown question to a live staff member. Power Apps Power Virtual Agents web application Microsoft Teams Omnichannel for Dynamics 365 Customer Service

Reference: https://docs.microsoft.com/en-us/power-virtual-agents/advanced-hand-off

#### **QUESTION 2**

You manage Dynamics 365 for a company.

You must prevent users from launching and using Power Automate.

You need to hide the Flow button on the user interface.

Which configuration setting should you change?

A. the SiteMap

B. the Customizations section of System Settings

C. the Entity component of the default solution

D. the Buttons tab of Flow

Correct Answer: B

Reference: https://www.inogic.com/blog/2018/10/show-or-hide-microsoft-flow-button-in-dynamics-365/

#### **QUESTION 3**

#### **HOTSPOT**

You create a Power Automate flow as part of a managed solution. The flow alerts users when files are uploaded to a SharePoint location.

2024 Latest leads4pass PL-200 PDF and VCE dumps Download

Files are uploaded to SharePoint at a much higher rate than expected. Users report that they receive too many notifications about uploaded files.

You need to stop the flow and correct the issue.

What should you do? To answer, select the appropriate options in the answer area.

NOTE: Each correct selection is worth one point.

Hot Area:

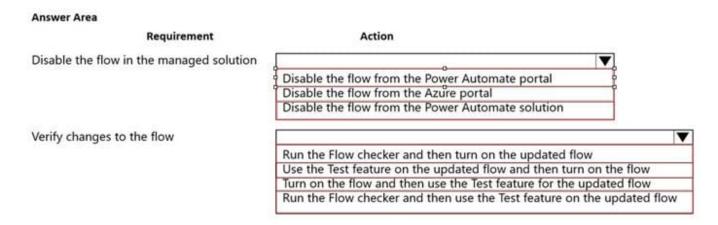

#### Correct Answer:

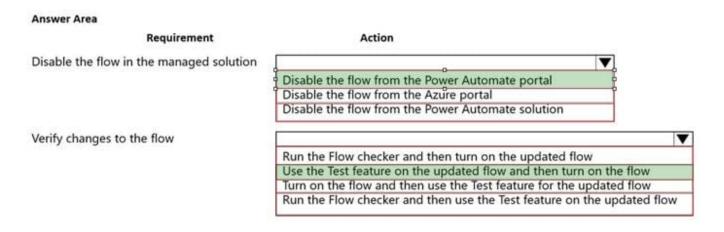

#### **QUESTION 4**

#### **HOTSPOT**

You are designing the organization structure for a company that has 5,000 users.

You need to configure security roles for the company while minimizing administrative effort.

What should you do? To answer, select the appropriate options in the answer area.

2024 Latest leads4pass PL-200 PDF and VCE dumps Download

NOTE: Each correct selection is worth one point.

Hot Area:

### Requirement

Apply a security role to everyone in a business unit.

Action

Assign the security role to the default business unit team.

Assign the security role individually to each user in the business unit.

Create a new team, add the business unit users, and then assign the security role to the team.

### Requirement

Ensure an individual can see records in their current business unit and a child business unit. Action

Grant the user a security role from the child business unit.

Grant the user the Parent: Child Business Units security permission.

Grant the user a security role from the root business unit.

Correct Answer:

2024 Latest leads4pass PL-200 PDF and VCE dumps Download

### Requirement

Apply a security role to everyone in a business unit.

Action

Assign the security role to the default business unit team.

Assign the security role individually to each user in the business unit.

Create a new team, add the business unit users, and then assign the security role to the team.

## Requirement

Ensure an individual can see records in their current business unit and a child business unit. Action

Grant the user a security role from the child business unit.

Grant the user the Parent: Child Business Units security permission.

Grant the user a security role from the root business unit.

### **QUESTION 5**

A company creates a Power Automate cloud flow for a Power Apps app.

The cloud flow must send a daily email that contains a list of year-to-date (YTD) totals.

You need to configure the flow.

Which feature should you use?

- A. Loop
- B. Wait
- C. Condition
- D. Parallel branch

Correct Answer: A

Use a loop to produce the list.

Use the Apply to each action to process a list of items periodically.

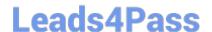

2024 Latest leads4pass PL-200 PDF and VCE dumps Download

Many triggers can immediately start a cloud flow based on an event such as when a new email arrives in your inbox. These triggers are great, but sometimes you want to run a cloud flow that queries a data source on a predefined schedule,

taking certain actions based on the properties of the items in the data source. To do this, your flow can be started on a schedule (such as once per day) and use a loop action such as Apply to each to process a list of items. For example, you

could use Apply to each to update records from a database or list of items from Microsoft SharePoint.

Reference: https://learn.microsoft.com/en-us/power-automate/apply-to-each

PL-200 PDF Dumps

PL-200 Practice Test

PL-200 Exam Questions